## Package: wateRinfo (via r-universe)

August 29, 2024

Title Download Time Series Data from Waterinfo.be

Version 0.3.0.9065

Description wateRinfo facilitates access to waterinfo.be

(<<https://www.waterinfo.be>>), a website managed by the Flanders Environment Agency (VMM) and Flanders Hydraulics Research. The website provides access to real-time water and weather related environmental variables for Flanders (Belgium), such as rainfall, air pressure, discharge, and water level. The package provides functions to search for stations and variables, and download time series.

License MIT + file LICENSE

URL <https://github.com/ropensci/wateRinfo>,

<https://docs.ropensci.org/wateRinfo>

#### BugReports <https://github.com/ropensci/wateRinfo/issues>

Depends  $R (= 2.10)$ 

**Imports** dplyr, httr, jsonlite, openssl, lubridate  $(>= 1.6.0)$ , rlang, utils

Suggests covr, ggplot2, knitr, rmarkdown, testthat

LazyData true

Encoding UTF-8

VignetteBuilder knitr

RoxygenNote 7.1.2

Repository https://ropensci.r-universe.dev

RemoteUrl https://github.com/ropensci/wateRinfo

RemoteRef main

RemoteSha 4511f52e315877078a38a4354613a2223e0c917a

### <span id="page-1-0"></span>Contents

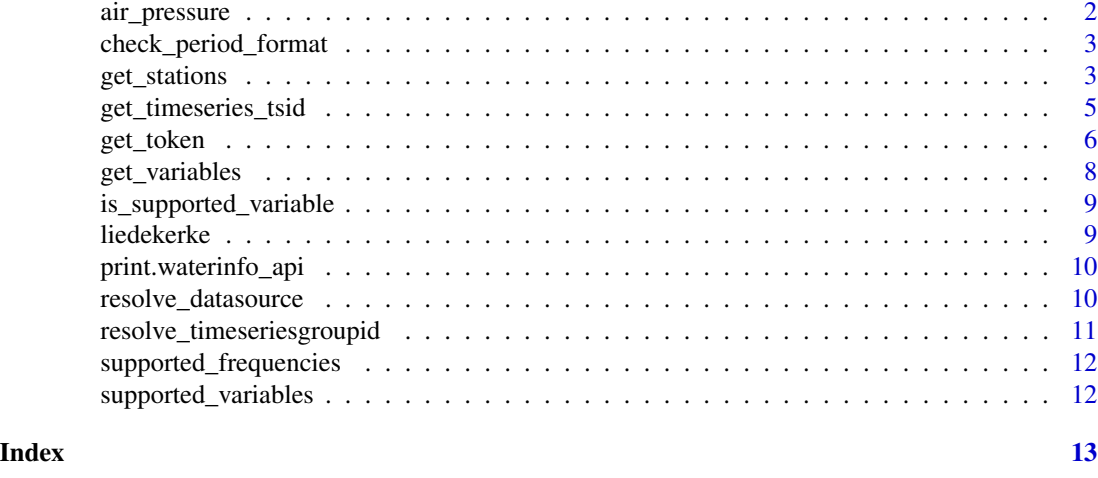

air\_pressure *Air pressure data of January 1st, 2017*

#### Description

A dataset compiled by downloading 1 day of air pressure data for the available stations of Waterinfo.be

#### Usage

air\_pressure

#### Format

A data frame with 710 rows and 13 variables:

ts id identifier of the downloaded time serie

Timestamp datetime

Value measured value of the variable

Quality Code Quality code of the measurement

station\_latitude latitude coordinate

station\_longitude longitude coordinate

station\_id identifier of the measurement station

station\_no short code name of the measurement station

station\_name full name of the measurement station

stationparameter\_name parameter name on station level

parametertype\_name parameter type name

ts\_unitsymbol unit of the variable

dataprovider provider of the time series value

#### <span id="page-2-0"></span>Source

<https://www.waterinfo.be/>

check\_period\_format *Check period string format*

#### Description

Check if the format of the period is conform the specifications of VMM

#### Usage

check\_period\_format(period\_string)

#### Arguments

```
period_string input string according to format required by waterinfo: The period string is
                 provided as P#Y#M#DT#H#M#S, with P defines 'Period', each # is an integer
                 value and the codes define the number of... Y - years M - months D - days T
                 required if information about sub-day resolution is present H - hours D - days
                 M - minutes S - seconds Instead of D (days), the usage of W - weeks is pos-
                 sible as well Examples of valid period strings: P3D, P1Y, P1DT12H, PT6H,
                 P1Y6M3DT4H20M30S.
```
#### Value

str period string itself if valid

#### Examples

check\_period\_format("P2DT6H") # period of 2 days and 6 hours check\_period\_format("P3D") # period of 3 days

get\_stations *Get list of stations for a variable*

#### Description

For a given timeseriesgroup (variable), provide a list of measurement stations providing data. An overview of the variables is provided by the function [supported\\_variables](#page-11-1).

#### Usage

```
get_stations(variable_name = NULL, frequency = "15min", token = NULL)
```
#### <span id="page-3-0"></span>Arguments

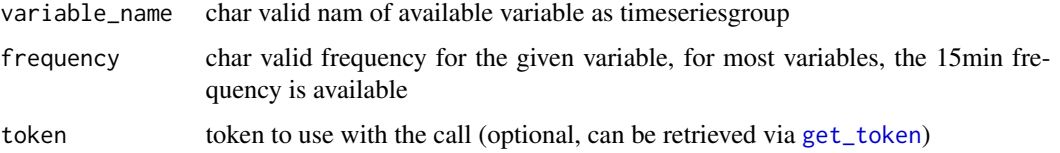

#### Format

A data.frame with 10 variables:

**ts\_id** Unique timeseries identifier to access time series data corresponding to a combination of the station, measured variable and frequency.

station\_latitude Latitude coordinates of the station (WGS84)

station\_longitude Longitude coordinates of the station (WGS84)

station id Identifier of the station as used in the waterinfo backend

station\_no Station ID as provided on the waterinfo.be website.

station name Official name of the measurement station.

stationparameter\_name Station specific variable description.

parametertype\_name Measured variable description.

ts unitsymbol Unit of the variable.

dataprovider Data provider of the time series data.

The URL of the specific request is provided as a comment attribute to the returned data.frame. Use comment(df) to get the request URL.

#### Details

For the moment, this only works for measurement stations of VMM (meetnet 1), and stations from other measurement data sources are not included in the list

#### Value

data.frame with an overview of the available stations for the requested variable

#### See Also

supported variables

```
get_stations('irradiance')
get_stations('soil_saturation')
```
<span id="page-4-0"></span>get\_timeseries\_tsid *Download timeseries data from waterinfo.be*

#### Description

Using the ts\_id codes and by providing a given date period, download the corresponding time series from the waterinfo.be website

#### Usage

```
get_timeseries_tsid(
  ts_id,
 period = NULL,
 from = NULL,
  to = NULL,
 datasource = 1,
  token = NULL
)
```
#### Arguments

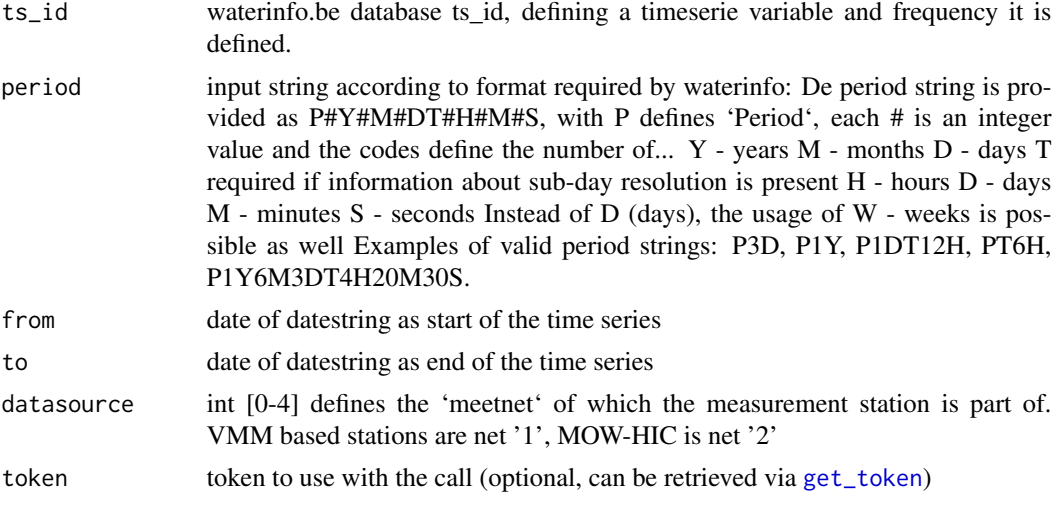

#### Format

A data.frame with 3 variables:

Timestamp Datetime of the measurement.

Value Measured value.

Quality Code Quality code of the measurement, dependent on the data source used:

- VMM Quality Code Interpretation (datasource 1)
	- 10/110 Excellent
- <span id="page-5-0"></span>– 30/100/130 - Good
- 50/150 Moderate
- 70/170 Poor
- 80/180 Estimated
- 90/190 Suspect
- 220 Default
- $-1$  Missing
- HIC Quality Code Interpretation (datasource 2)
	- 40 Good
	- 80 Estimated
	- 120 Suspect
	- 200 Unchecked
	- 60 Complete
	- 160 Incomplete
	- $-1 -$ Missing
- Aggregated timeseries
	- 40 Good
	- 100 Estimated
	- 120 Suspect
	- 200 Unchecked
	- $-1 -$ Missing

The URL of the specific request is provided as a comment attribute to the returned data.frame. Use comment(df) to get the request URL.

#### Value

data.frame with the timestamps, values and quality code

#### Examples

```
get_timeseries_tsid("35055042", from = "2017-01-01", to = "2017-01-02")
get_timeseries_tsid("5156042", period = "P3D")
get_timeseries_tsid("55419010", from = "2017-06-01", to = "2017-06-03",
                    datasource = 4)
```
<span id="page-5-1"></span>get\_token *Get waterinfo Token*

#### Description

Retrieve a fresh waterinfo token. A token is not required to get started, see Details section for more information.

#### get\_token 7

#### Usage

```
get_token(
  client = NULL,
  client_id = NULL,
  client_secret = NULL,
  token_url = "http://download.waterinfo.be/kiwis-auth/token"
\lambdais.expired(token)
```
expires.in(token)

#### Arguments

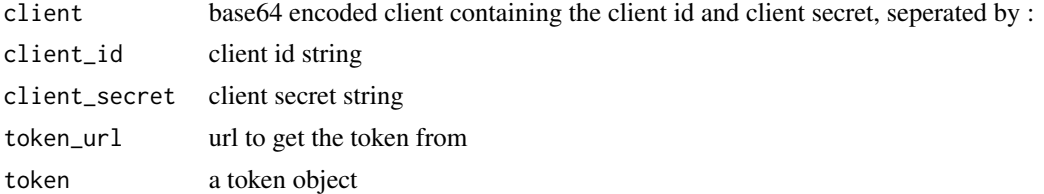

#### Details

Notice you do not need to get a token right away to download data. For limited and irregular downloads, a token will not be required. The amount of data downloaded from waterinfo.be is limited via a credit system. When you require more extended data requests, request a download token.

Either client or client id and client secret need to be passed as arguments. If provided, client is always used. Tokens remain valid for 24 hours, after which a fresh one must be acquired. To limit load on the server, token objects should be reused as much as possible until expiration in stead of creating fresh ones for each call.

The client\_id and client\_secret provided in the examples are for test purposes, get your very own client via <hydrometrie@waterinfo.be>.

#### Value

An object of class token containing the token string with the token\_url, token type and moment of expiration as attributes.

```
# Get token via client_id and client_secret
client_id <- '32dceece-826c-4b98-9c2d-b16978f0ca6a'
client_secret <- '4ada871a-9528-4b4d-bfd5-b570ce8f4d2d'
my_token <- get_token(client_id = client_id,client_secret = client_secret)
print(my_token)
# get token via client
```

```
'NzFhLTk1MjgtNGI0ZC1iZmQ1LWI1NzBjZThmNGQyZA==')
my_token <- get_token(client = client)
print(my_token)
is.expired(my_token)
expires.in
# Use the token when requesting for data (i.e. get_* functions), e.g.
get_stations(variable_name = "verdamping_monteith", token = my_token)
```
get\_variables *Get list of variables for a given station*

#### Description

Get list of variables for a given station

#### Usage

get\_variables(station\_no, token = NULL)

#### Arguments

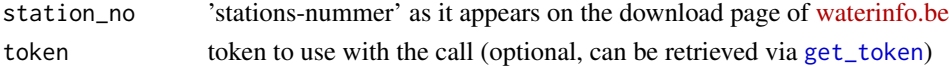

#### Format

A data.frame with 6 variables:

station\_name Official name of the measurement station.

station\_no Station ID as provided on the waterinfo.be website.

**ts\_id** Unique timeseries identifier to access time series data corresponding to a combination of the station, measured variable and frequency.

ts\_name Timeseries identifier description name as provided by 'waterinfo.be'.

parametertype\_name Measured variable description.

stationparameter\_name Station specific variable description.

The URL of the specific request is provided as a comment attribute to the returned data.frame. Use comment(df) to get the request URL.

#### Value

data.frame with the station\_name, station\_no, ts\_id, ts\_name and parametertype\_name for each of the variables for this station.

```
variables_overpelt <- get_variables("ME11_002")
```
<span id="page-7-0"></span>

<span id="page-8-0"></span>is\_supported\_variable *Check if variable is supported by VMM ts group id*

#### Description

Check if variable is supported by VMM ts group id

#### Usage

is\_supported\_variable(variable\_name)

#### Arguments

variable\_name char

#### Value

Raise error when variable is not supported directly, otherwise NULL

#### Examples

is\_supported\_variable("wind\_speed")

liedekerke *Soil moisture data of Liedekerke, January 2017*

#### Description

A dataset compiled by downloading 1 day of soil moisture data for the Liedekerke measurement station of Waterinfo.be

#### Usage

liedekerke

#### Format

A data frame with 23,816 rows and 9 variables:

ts\_id identifier of the downloaded time serie

Timestamp datetime

Value measured value of the variable

Quality Code Quality code of the measurement

station\_name full name of the measurement station

station\_no short code name of the measurement station

<span id="page-9-0"></span>ts\_name type/frequency of the time serie

parametertype\_name parameter type name

stationparameter\_name parameter name on station level

#### Source

<https://www.waterinfo.be/>

print.waterinfo\_api *Custom print function of the API request response*

#### Description

Custom print function of the API request response

#### Usage

## S3 method for class 'waterinfo\_api'  $print(x, \ldots)$ 

#### Arguments

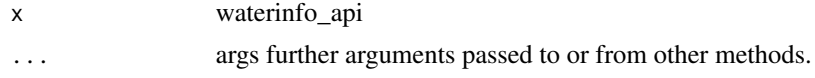

resolve\_datasource *Define the datasource using the station number*

#### Description

Using the 'stations-nummer' as provided on [waterinfo.be,](https://www.waterinfo.be/default.aspx?path=NL/Rapporten/Downloaden) this function tries to identify the datasource to use for the particular variable

#### Usage

```
resolve_datasource(station_no)
```
#### Arguments

station\_no 'stations-nummer' as it appears on the download page of [waterinfo.be](https://www.waterinfo.be/default.aspx?path=NL/Rapporten/Downloaden)

#### Details

Notice that VMM did not provide this in the official documentation, but this has just been derived by checking the API response as such. A more automated and less hard-coded approach would be beneficial, but this data is not available at the moment.

#### <span id="page-10-0"></span>Value

integer 1 for VMM, 4 for other 'meetnetten' (HIC,...)

#### Examples

```
resolve_datasource('akl03e-1066')
resolve_datasource('K07_OM421')
```
resolve\_timeseriesgroupid

*Get timeseriesgroupID for a supported variable*

#### Description

Translate the usage of available variables to the corresponding timeseriesgroupID, based on the provided lookup table from VMM

#### Usage

```
resolve_timeseriesgroupid(variable_name, frequency = "15min")
```
#### Arguments

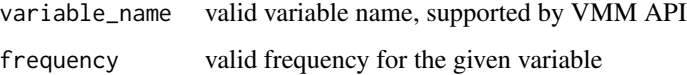

#### Details

Remark that this information is NOT based on a query, but on information provided by the package itself to make variable names more readable

The lookup table is provided as external data of the package, see inst/extdata

#### Value

list containing the timeseriesgroup\_id of the variable frequency combination

```
resolve_timeseriesgroupid("rainfall", "15min")
```
<span id="page-11-0"></span>supported\_frequencies *VMM supported timeseriesgroups frequencies*

#### Description

Provide list of VMM supported frequencies for a given timeseriesgroupID in either dutch or english

#### Usage

```
supported_frequencies(variable_name)
```
#### Arguments

variable\_name char name of a valid variable in either dutch or english

#### Examples

supported\_frequencies('rainfall')

<span id="page-11-1"></span>supported\_variables *VMM supported timeseriesgroups variables*

#### Description

Provide list of VMM supported variables in the timeseriesgroupID in either dutch or english

#### Usage

```
supported_variables(language = "nl")
```
#### Arguments

language char nl (dutch) or en (english) variable names

#### Value

data.frame containing the variable names in either english or dutch

#### Examples

```
# Request supported variables in Dutch
supported_variables("nl")
```
# Request supported variables in English supported\_variables("en")

# <span id="page-12-0"></span>Index

∗ datasets air\_pressure, [2](#page-1-0) liedekerke, [9](#page-8-0) air\_pressure, [2](#page-1-0) check\_period\_format, [3](#page-2-0) expires.in *(*get\_token*)*, [6](#page-5-0) get\_stations, [3](#page-2-0) get\_timeseries\_tsid, [5](#page-4-0) get\_token, *[4,](#page-3-0) [5](#page-4-0)*, [6,](#page-5-0) *[8](#page-7-0)* get\_variables, [8](#page-7-0) is.expired *(*get\_token*)*, [6](#page-5-0) is\_supported\_variable, [9](#page-8-0) liedekerke, [9](#page-8-0) print.token *(*get\_token*)*, [6](#page-5-0) print.waterinfo\_api, [10](#page-9-0) resolve\_datasource, [10](#page-9-0) resolve\_timeseriesgroupid, [11](#page-10-0) show.token *(*get\_token*)*, [6](#page-5-0) supported\_frequencies, [12](#page-11-0) supported\_variables, *[3](#page-2-0)*, [12](#page-11-0) token *(*get\_token*)*, [6](#page-5-0)